#### **МИНОБРНАУКИ РОССИИ**

**Орский гуманитарно-технологический институт (филиал) федерального государственного бюджетного образовательного учреждения высшего образования «Оренбургский государственный университет» (Орский гуманитарно-технологический институт (филиал) ОГУ)** 

Кафедра программного обеспечения

# **РАБОЧАЯ ПРОГРАММА**

# ДИСЦИПЛИНЫ

*«Б1.Д.В.8 Основы программирования в сети интернет»* 

Уровень высшего образования

# БАКАЛАВРИАТ

Направление подготовки

*09.03.01 Информатика и вычислительная техника*

(код и наименование направления подготовки)

*Программное обеспечение средств вычислительной техники и автоматизированных*

*систем* (наименование направленности (профиля) образовательной программы)

> Квалификация *Бакалавр*

Форма обучения *Очная*

Год начала реализации программы (набора) 2021

г. Орск 2020

Рабочая программа дисциплины «Б1.Д.В.8 Основы программирования в сети интернет» рассмотрена и утверждена на заседании кафедры

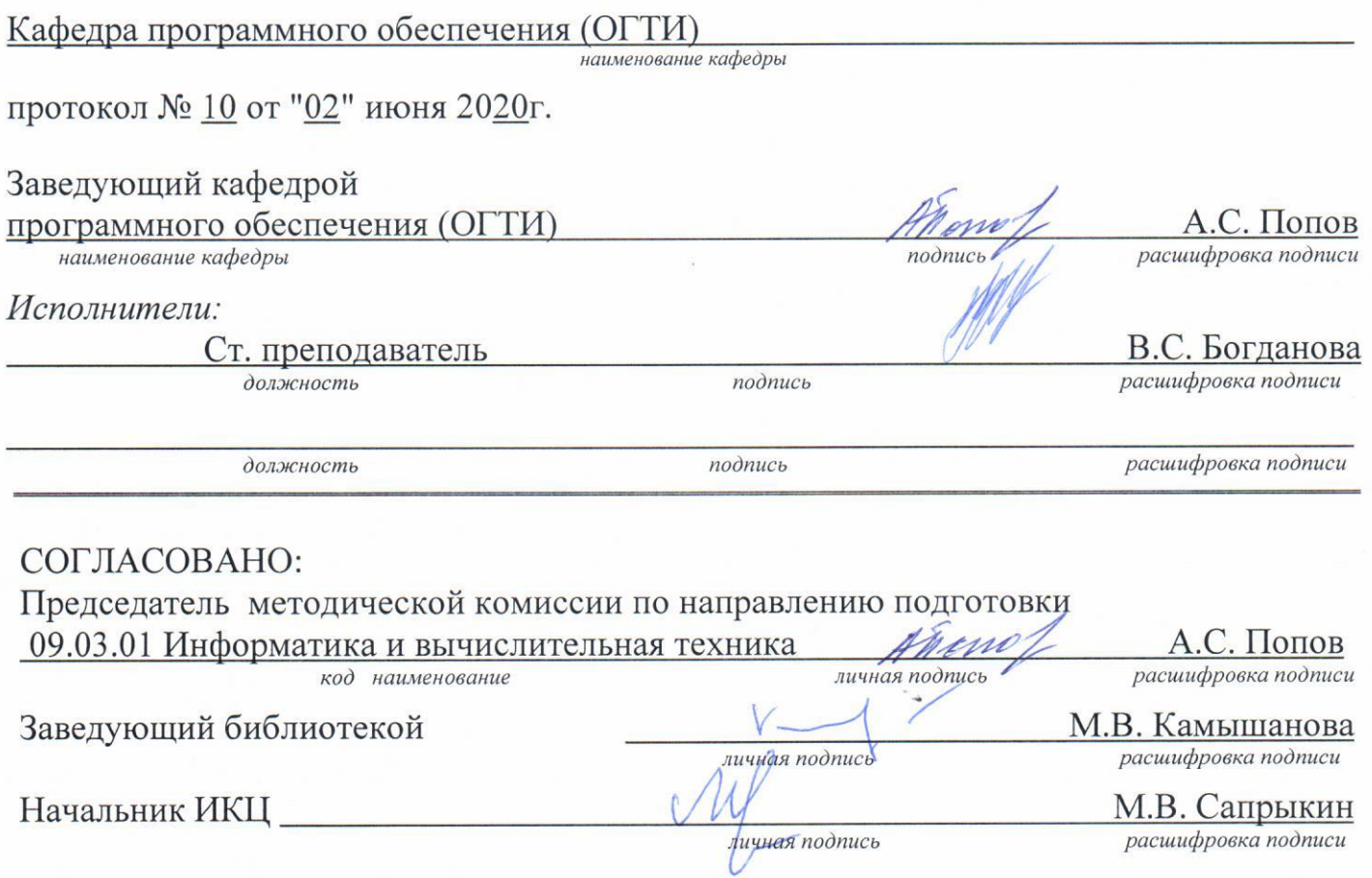

© Богданова В.С., 2020 © Орский гуманитарнотехнологический институт (филиал) **OFY, 2020** 

### 1 Цели и задачи освоения дисциплины

Цель освоения дисциплины: владение современными методами и средствами разработки интерактивных сайтов с применением динамических эффектов с использованием инструментальных средств интернет программирования.

### Задачи:

- использование возможностей языка HTML для создания Web-страниц;

- применение элементов языка JavaScript для создания динамических сайтов, а также языка CSS для создания единого стиля для разрабатываемого Web-сайта;

- овладение навыками прикладного программирования для WWW;

- применение элементов языка программирования на PHP;

#### 2 Место дисциплины в структуре образовательной программы

Дисциплина относится к обязательным дисциплинам (модулям) вариативной части блока Д «Дисциплины (модули)»

Пререквизиты дисциплины: Б1.Д.Б.17 Программирование, Б1.Д.Б.21 Базы данных

Постреквизиты дисциплины: Б1.Д.В.17 Проектирование автоматизированных информационных систем, Б1.Д.В.Э.2.1 Программирование учетных систем

## 3 Требования к результатам обучения по дисциплине

Процесс изучения дисциплины направлен на формирование следующих результатов обучения

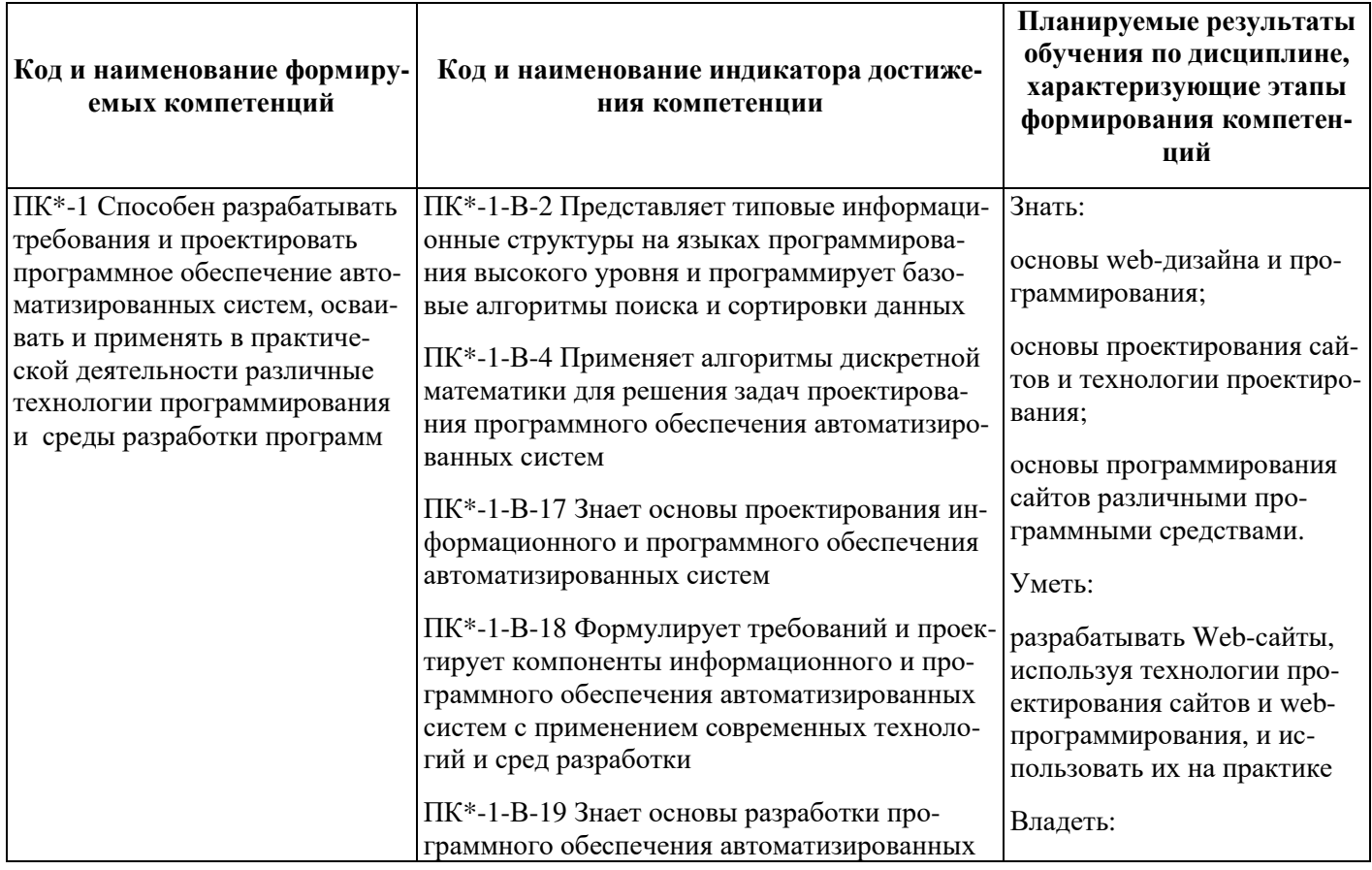

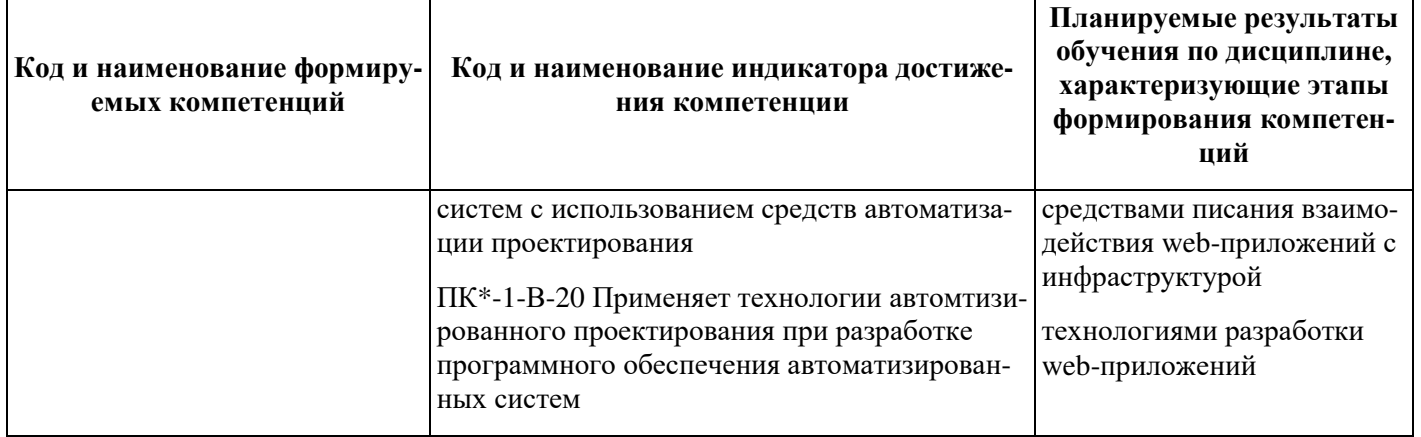

# 4 Структура и содержание дисциплины

## 4.1 Структура дисциплины

Общая трудоемкость дисциплины составляет 3 зачетные единицы (108 академических часов).

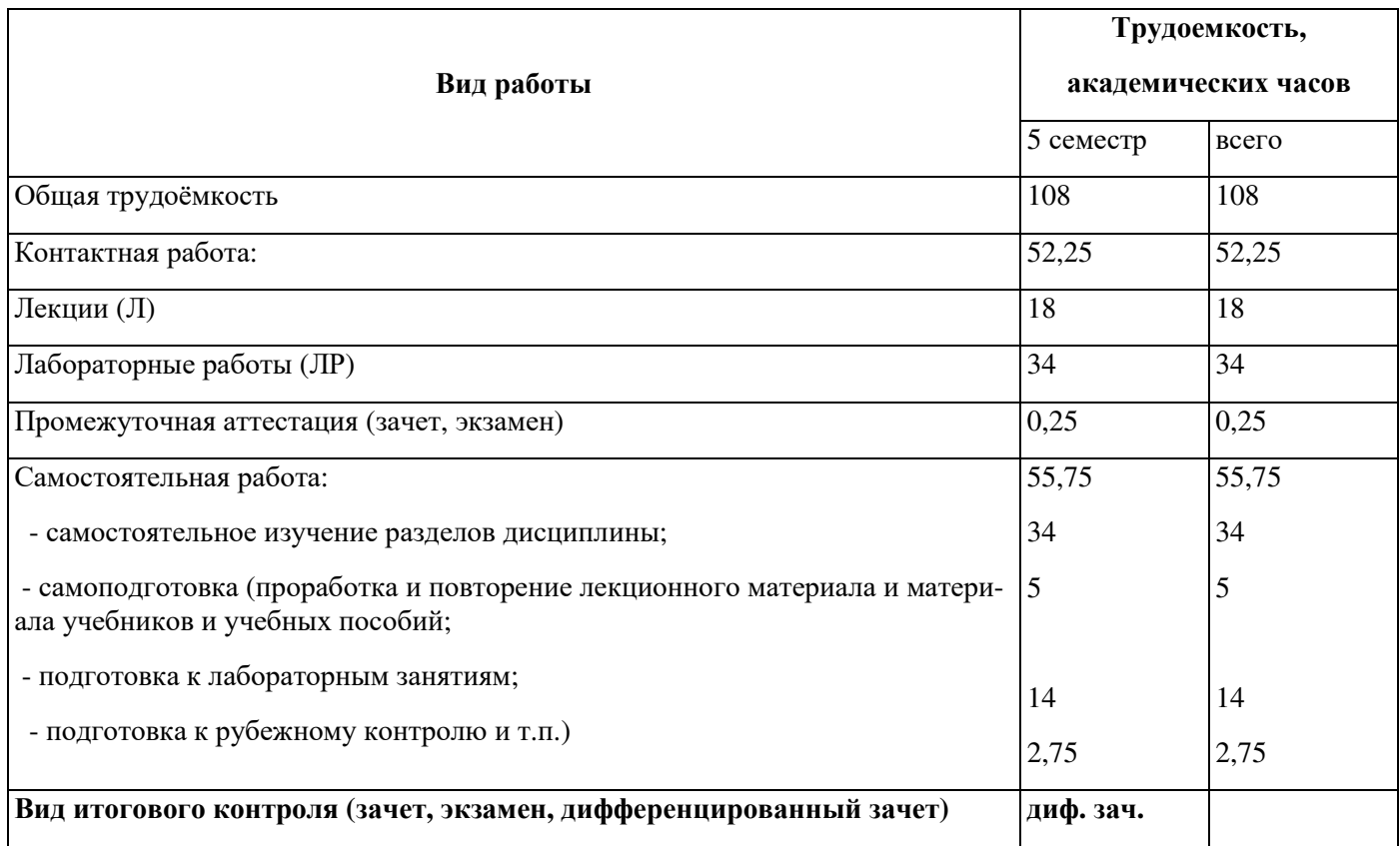

## Разделы дисциплины, изучаемые в 5 семестре

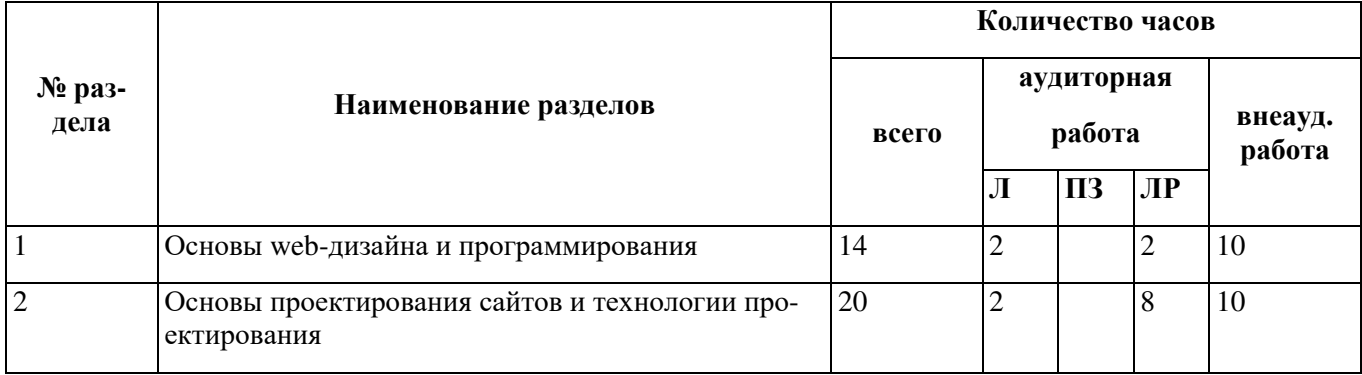

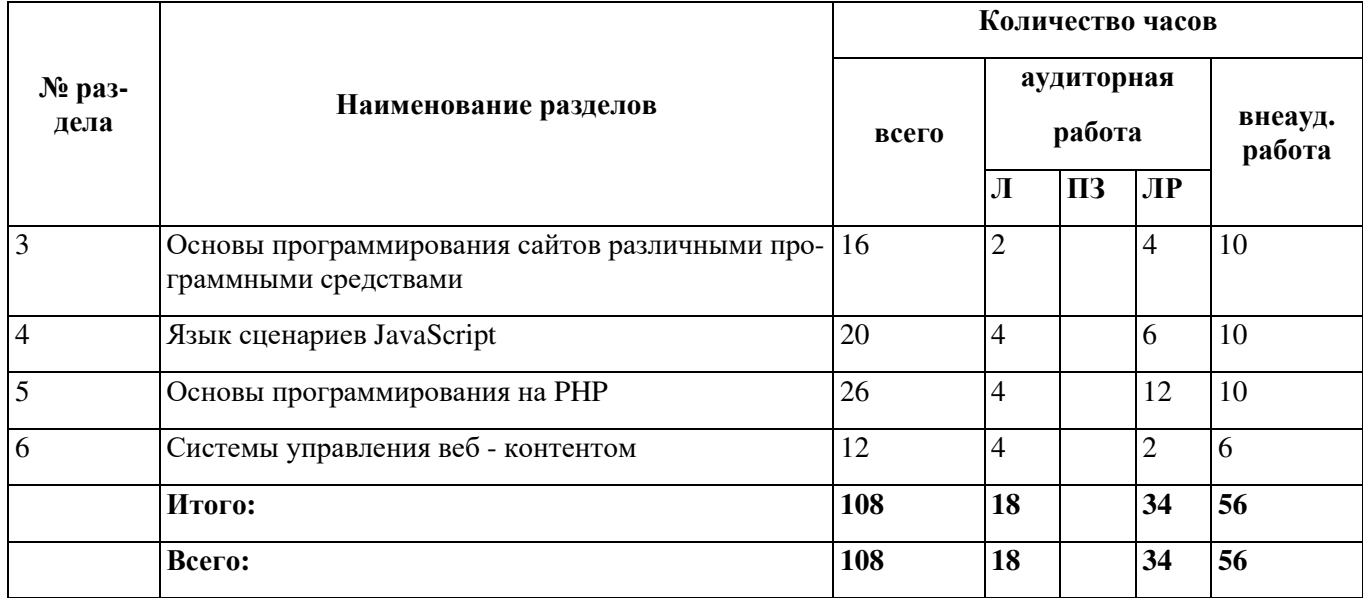

#### 4.2 Содержание разделов дисциплины

## Раздел 1. Основы web-дизайна и программирования

#### Тема 1.1. Основы Интернет

Введение в Интернет. История возникновения Интернет, WorldWideWeb (WWW), и "стандар- $\mathbf{1}$ тов Web". Нормативные документы RFC.

Стек протоколов ТСР/IР. Информационный обмен с и без установления соединения. Особенно- $\mathcal{D}$ сти IP-протоколов версий 4 и 6. IP-туннели. Обзор браузеров.

Клиент-серверные технологии Web. Протокол HTTP. Обеспечение безопасности передачи дан- $\mathcal{L}$ ных HTTP. Cookie. Клиентские сценарии приложения.

Программы, выполняющиеся на клиент - машине. Программы, выполняющиеся на сервере.  $\mathbf{\Lambda}$ Насыщенные интернет - приложения. Серверные web-приложения. Web-сервисы. «Сервисы: поисковые системы, библиотеки, дистанционное обучение, поиск работы и фриланс, электронные деньги, замена десктопных приложений, словари, файловые хранилища, фотоальбомы их изображений, видео - хостинги, газеты, журналы, радио и телевидение»,

## Тема 1.2. Основы проектирование сайтов

Планирование Web-сайта. Начальные этапы планирования Web-сайта. Информационная архитектура  $\mathbf{1}$ . или Information Architecture.

 $\mathcal{L}$ Элементы Web-страниц. Домашняя страница. Средства навигации. Элементы сайта. Заголовки.

3. Поэтапное создание дизайн – макета сайта. Персональный дизайн для каждой страницы или группы страниц сайта

#### Раздел 2. Основы проектирования сайтов и технологии проектирования

## Тема 2.1 Элементы языка гипертекстовой разметки HTML

 $1<sub>1</sub>$ Общие сведения. Принципы построения гипертекстовых информационных систем. Роль языка гипертекстовой разметки HTML в построении сайтов глобальной компьютерной сети Internet.

Структура HTML-документа и элементы разметки заголовка документа. Типовая структура HTML- $\mathcal{D}$ документа и содержание его заголовка. Содержание элементов разметки. Контейнеры тела документа. Элементы разметки тела HTML - документа. Типизация, назначение и применение. Списки. Гиперссылки и якоря. Спецификация якорей и гиперссылок.

Взаимосвязи документов: элемент LINK. Гиперссылки вперёд и назад. Гиперссылки и машины поиска.  $\mathcal{Z}$ Информация пути: элемент BASE. Графика. Принципы применения графических образов при HTML-разметке. Карты изображений.

Таблицы в HTML. Принципы применения таблиц в HTML - разметке. Табличная организация текста.  $\overline{4}$ . Табличная координатная сетка.

### **Раздел 3. Основы программирования сайтов различными программными средствами**

### **Тема 3.1 Введение в каскадные таблицы стилей**

1. Назначение и применение CSS. Основные понятия CSS, их назначение, определение и использование при форматировании HTML- документа. Блочные и строковые элементы. Описание, форматирование и свойства. Цвет и шрифт. Управление отображением цветам и текста и фоном, на котором отображается текст. Использование гарнитур шрифтов.

2. Текст и списки. Свойства текстовых фрагментов: межбуквенные расстояния, высота строк, выравнивание, отступ в первой строке параграфа, преобразования начертания. Управление формой и отображением списков.

## **Раздел 4. Язык сценариев JavaScript**

### **Тема 4.1.Введениев язык JavaScript**

Назначение и применение JavaScript, общие сведения. Основы синтаксиса языка JavaScript: литералы, переменные, массивы, условные операторы, операторы циклов.

Функции и объекты. Функции как типы данных и как объекты.

#### **Тема 4.2. Приемы программирования на JavaScript**

1. Свойства окна браузера. Программирование свойств окна браузера. Управление окнами. Работа с фреймами. Программирование формы. Программирование HTML-форм. Различные методы обработки событий, перехват отправки данных на сервер и способы организации обмена данными при помощи форм и JavaScript-кода. Программирование гипертекстовых переходов. Работа с коллекцией гипертекстовых ссылок и программирование гипертекстовых переходов в зависимости от условий просмотра HTML- страниц и действий пользователя. Программирование графики. Приемы программирования изменений графических образов на HTML-страницах JavaScript- мультипликация. Графическое меню.

#### **Раздел 5. Основы программирования на PHP**

#### **Тема 5.1.Введение в язык программирования РНР**

1. Введение в PHP. История языка PHP. Возможности РНР (краткий перечень платформ, протоколов, баз данных, приложений электронной коммерции и функций, которые поддерживаются PHP). Способы использования. Установка и настройка программного обеспечения, необходимого для работы с PHP. Основы синтаксиса. Основной синтаксис PHP.

2. Управляющие конструкции. Условный оператор (if, switch). Циклы (while, for, fo reach). Операторы включения (include, require). Механизм получения данных из HTML-форм, и их обработка с помощью PHP. Функции в PHP. Понятие функции. Функции, определяемые пользователем.

#### **Тема 5.2. Основные приемы программирования на РНР**

Авторизация доступа с помощью сессий. Обеспечение безопасности в сети и использование для этих целей механизма сессий. Инициализация сессий, передача идентификатора пользователя, регистрация переменных сессии, уничтожение сессии. Настройка сессий в файлах php. ini, httpd .conf,. htaccess.

Регулярные выражения. Регулярные выражения, реализация механизма регулярных выражений в языке PHP, их синтаксис и семантика.

#### **Раздел 6. Системы управления веб - контентом**

#### **Тема 6.1.Введение в системы управления веб - контентом (CMS)**

Обзор систем CMS. Установка и настройка системы. Элементы управления. Информация на сайте и работа с ней. Визуальный редактор. Управление пользователями. Управление доступом. Управление интерфейсом. Работа с инструментами. Контроль за изменениями в системе. Пример настроек закладки. Безопасность группы пользователей. Редактирование шаблона сайта. Настройки PHP. SQL запрос и командная PHP строка. Проверка и оптимизация БД. Журнал событий. Резервное копирование.

## **Тема 6.2. Публикация сайта в сети Интернет**

Выбор доменного имени. Хостинг. Выбор хостинга. Перенос сайта с помощью FTP-клиента на хостинг.

## **4.3 Лабораторные работы**

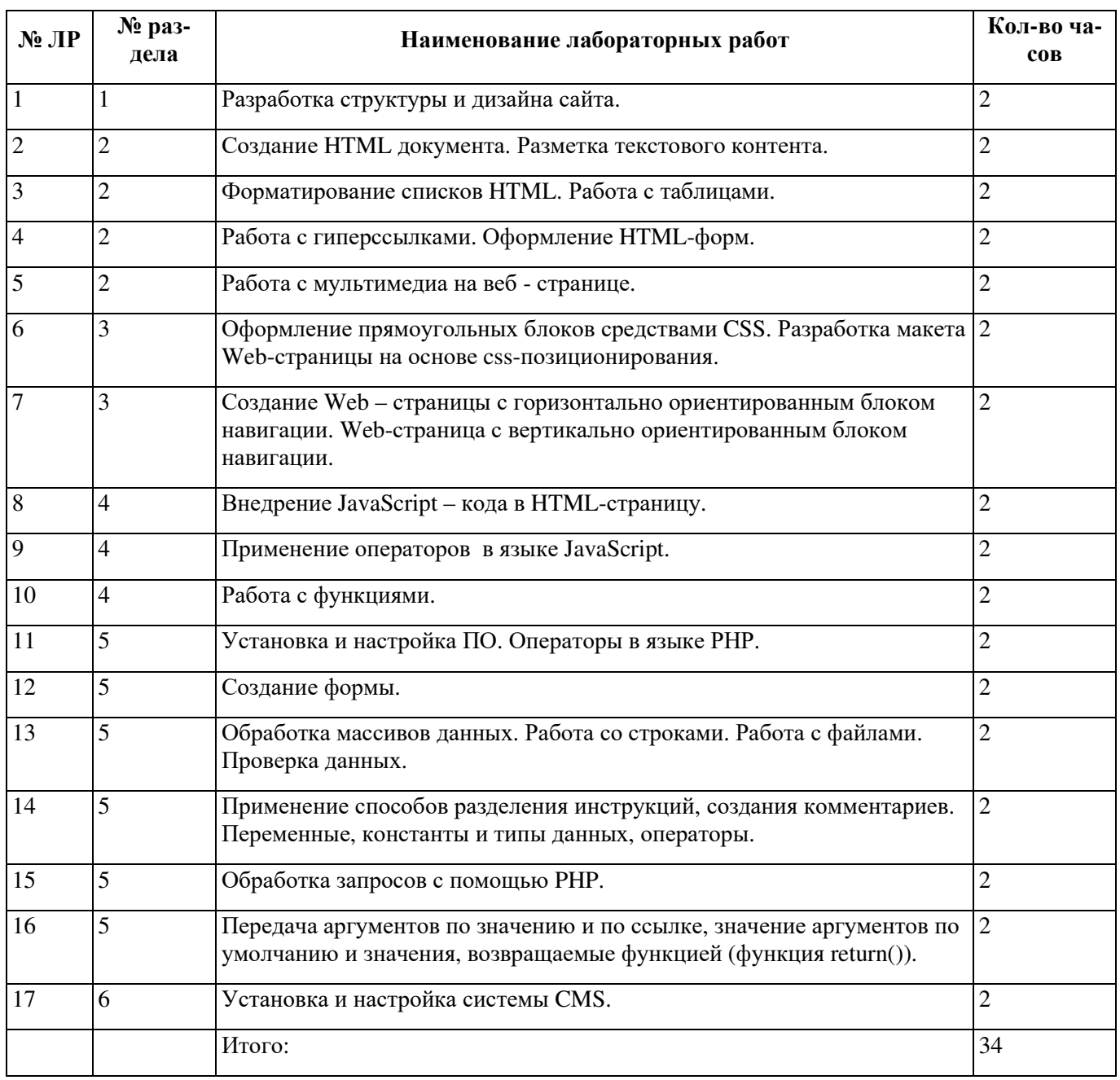

## **4.4 Самостоятельное изучение разделов дисциплины**

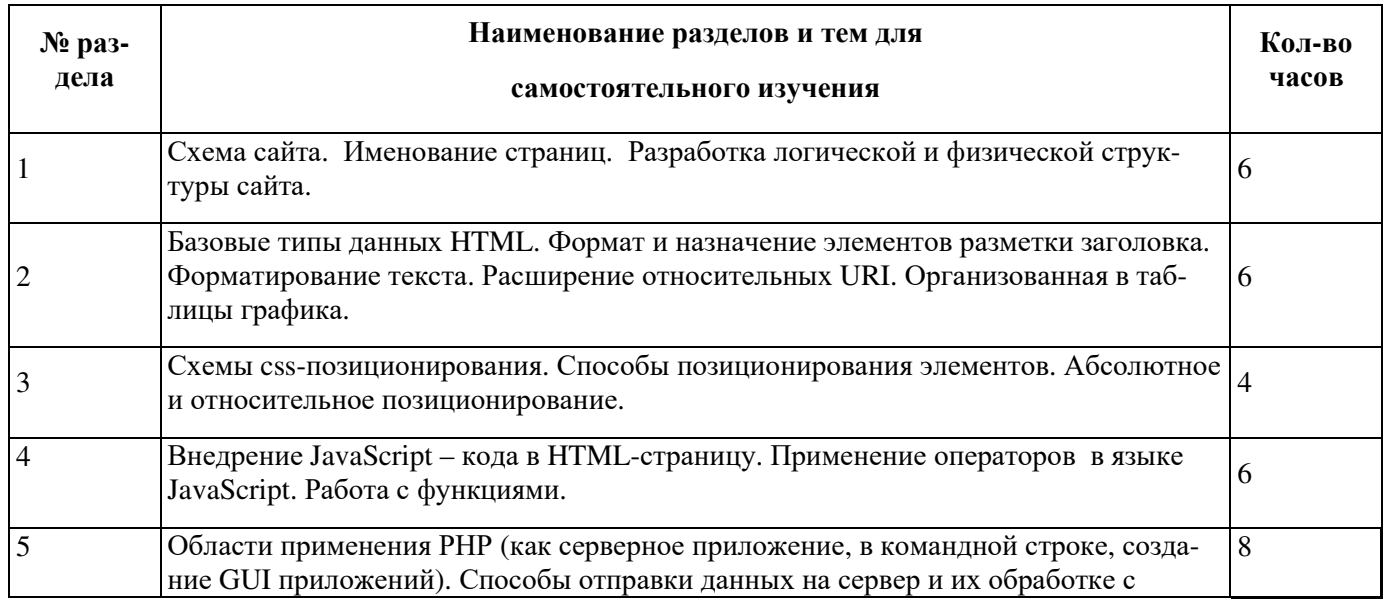

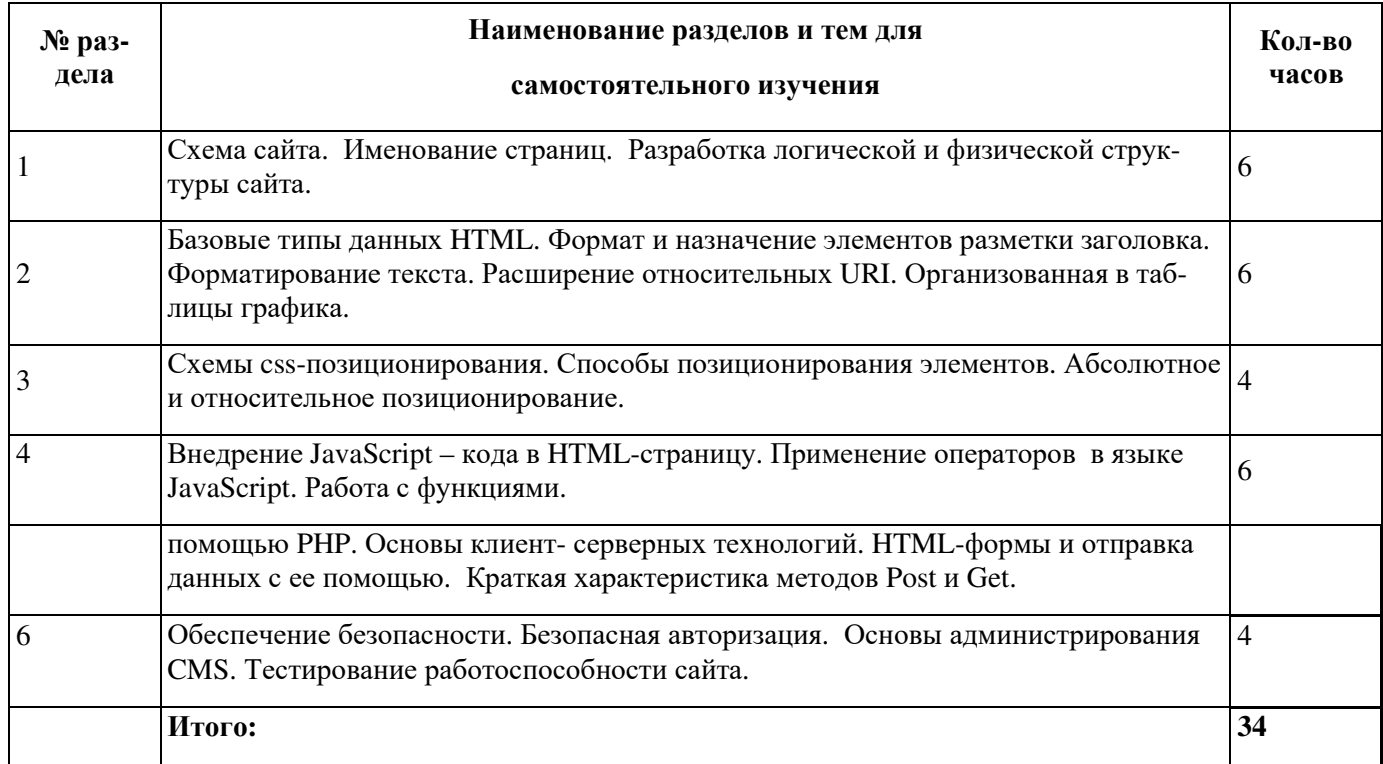

#### **5 Учебно-методическое обеспечение дисциплины**

#### **5.1 Основная литература**

1. Дакетт, Д. HTML и CSS. Разработка и дизайн веб-сайтов [Текст] / Д. Дакетт. - Москва : Эксмо, 2013. - 480 с. : ил. - (Мировой компьютерный бестселлер) - ISBN 978-5-699-64193-2. Коэффициент книгообеспеченности 1.

2. Прохоренок, Н. А. HTML, JavaScript, PHP и MySQL.Джентльменский набор Web-мастера [Текст] / Н. А. Прохоренок .- 3-е изд., перераб. и доп. - СПб. : БХВ-Петербург, 2011. - 912 с : ил.+ Видеокурс (на CD-ROM).. - (Профессиональное програмирование) - ISBN 978-5-9775-0540-6. Коэффициент книгообеспеченности 8.

3. Технология разработки интернет ресурсов: курс лекций : [16+] / авт.-сост. И.А. Журавлёва ; Министерство науки и высшего образования Российской Федерации, Федеральное государственное автономное образовательное учреждение высшего образования «Северо-Кавказский федеральный университет». – Ставрополь : СКФУ, 2018. – 171 с. : ил. – Режим доступа: по подписке. – URL: http://biblioclub.ru/index.php?page=book&id=562579

4. Крахоткина, Е.В. Технологии разработки Internet-приложений : учебное пособие / Е.В. Крахоткина ; Министерство образования и науки Российской Федерации, Федеральное государственное автономное образовательное учреждение высшего профессионального образования «Северо-Кавказский федеральный университет». – Ставрополь : СКФУ, 2016. – 124 с. : ил. – Режим доступа: по подписке. – URL: http://biblioclub.ru/index.php?page=book&id=459070.

## **5.2 Дополнительная литература**

1. Диков А. В. Веб-технологии HTML и CSS : Учебное пособие / А.В. Диков. – 2-е изд. – М. : Директ-Медиа, 2012. – 78 с. : ил., табл., схем. ; То же [Электронный ресурс]. – URL: //biblioclub.ru/index.php?page=book&id=96968

2. Савельев, А.О. HTML5. Основы клиентской разработки / А.О. Савельев, А.А. Алексеев. - 2-е изд., испр. - М. : Национальный Открытый Университет «ИНТУИТ», 2016. - 272 с. : ил. - Библиогр. в кн.. ; То же [Электронный ресурс]. - URL: http://biblioclub.ru/index.php?page=book&id=429150.

3. Лыткина, Е.А. Основы языка HTML : учебное пособие / Е.А. Лыткина, А.Г. Глотова ; Министерство образования и науки Российской Федерации, Федеральное государственное автономное образовательное учреждение высшего профессионального образования Северный (Арктический) федеральный университет им. М.В. Ломоносова. - Архангельск : САФУ, 2014. - 104 с. : табл., ил. - Библиогр. в кн. - ISBN 978-5-261-01010-4 ; То же [Электронный ресурс]. - URL: http://biblioclub.ru/index.php?page=book&id=436328.

4. Малашкевич, В.Б. Интернет-программирование : лабораторный практикум / В.Б. Малашкевич ; Поволжский государственный технологический университет. – Йошкар-Ола : ПГТУ, 2017. – 96 с. : ил. – Режим доступа: по подписке. – URL: http://biblioclub.ru/index.php?page=book&id=476400 – Библиогр.: с. 82. – ISBN 978-5-8158- 1854-5.

## **5.3 Периодические издания**

- 1. Журнал «Вестник компьютерных и информационных технологий »
- 2. Журнал «Информационные технологии и вычислительные системы»
- 3. Журнал «Стандарты и качество»
- 4. Журнал «Прикладная информатика»

## **5.4 Интернет-ресурсы**

#### **5.4.1 Современные профессиональные базы данных и информационные справочные системы:**

Информационная система «Единое окно доступа к образовательным ресурсам» - http://window.edu.ru/ КиберЛенинка - https://cyberleninka.ru/ Университетская информационная система Россия – uisrussia.msu.ru Бесплатная база данных ГОСТ – https://docplan.ru/

### **5.4.2 Тематические профессиональные базы данных и информационные справочные системы:**

Портал искусственного интеллекта – AIPortal Web-технологии – Web-технологии Электронная библиотека Института прикладной математики им. М.В. Келдыша – Электронная библиотека публикаций Института прикладной математики им. М.В. Келдыша РАН

## **5.4.3 Электронные библиотечные системы**

1. ЭБС «Университетская библиотека онлайн» – http://www.biblioclub.ru/

2. ЭБС Znanium.com – https://znanium.com/

## **5.4.4 Дополнительные Интернет-ресурсы**

http://www.intuit.ru – ИНТУИТ – Национальный открытый университет.

 https://www.anti-malware.ru/ - Информационно-аналитический центр, посвященный информационной безопасности.

https://developer.mozilla.org/ru/docs/Tools — Открытые уроки по веб-технологиям и инструментам разработчика.

https://frontender.info – Электронный журнал по фронтенд-разработке

https://openedu.ru/course/spbstu/WEBPYT/ - «Открытое образование», МООК: Web 2.0 программирование на языке Python

https://openedu.ru/course/ITMOUniversity/WEBDEV/ - «Открытое образование», МООК: Веб-программирование

https://openedu.ru/course/ITMOUniversity/PWADEV2/- «Открытое образование», МООК: Программирование и разработка веб-приложений. Часть 2

https://www.coursera.org/learn/python-osnovy-programmirovaniya - «Coursera», МООК: Основы программирования на Python

#### **5.5 Программное обеспечение, профессиональные базы данных и информационные справочные системы современных информационных технологий**

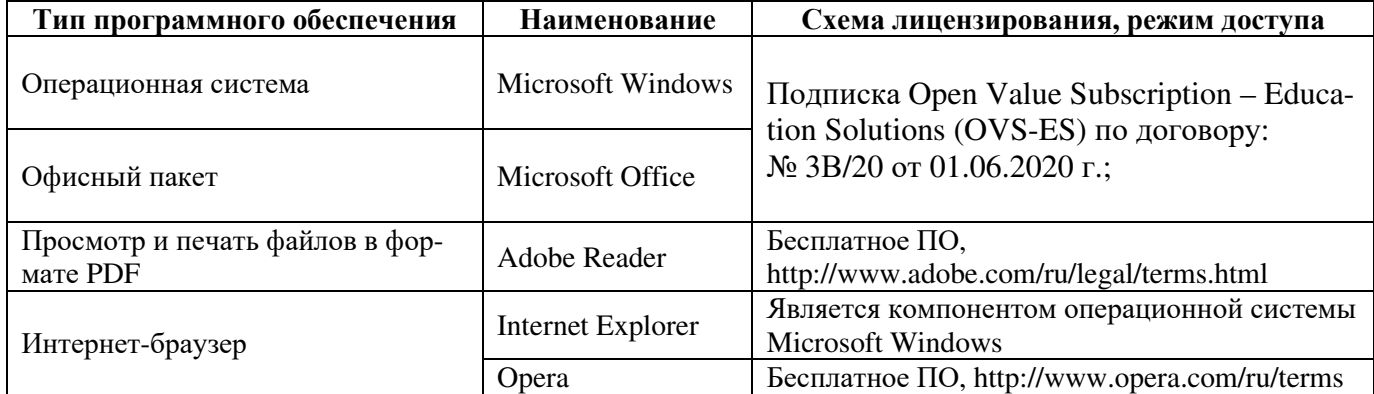

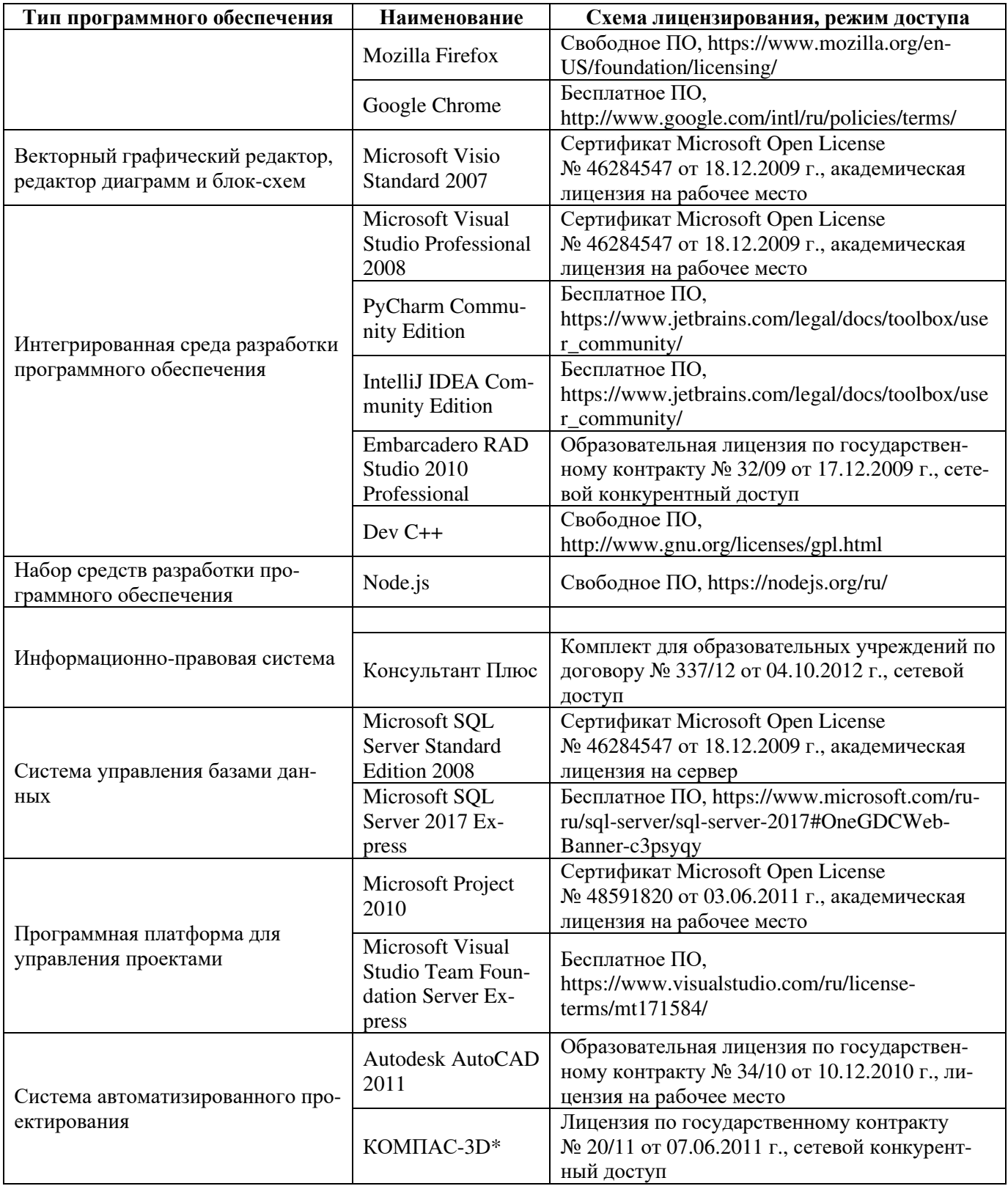

#### **6 Материально-техническое обеспечение дисциплины**

Учебные аудитории для проведения занятий лекционного типа, семинарского типа, для проведения групповых и индивидуальных консультаций, текущего контроля и промежуточной аттестации. Для проведения лабораторных работ используются компьютерный класс (ауд. № 4-113, 4-116, 4-117), оборудованный средствами оргтехники, программным обеспечением, персональными компьютерами, объединенными в сеть с выходом в Интернет.

Аудитории оснащены комплектами ученической мебели, техническими средствами обучения, служащими для представления учебной информации большой аудитории.

Помещения для самостоятельной работы обучающихся оснащены компьютерной техникой, подключенной к сети «Интернет», и обеспечением доступа в электронную информационно-образовательную среду Орского гуманитарно-технологического института (филиала) ОГУ (ауд. № 4-307).

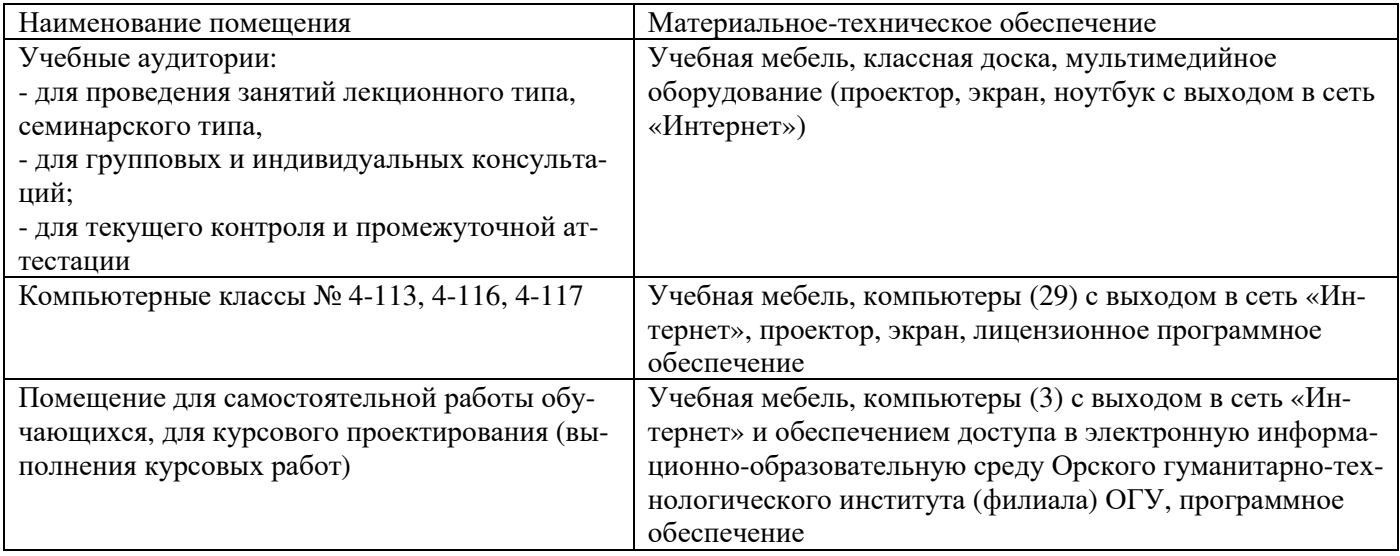

Для проведения занятий лекционного типа используются следующе наборы демонстрационного оборудования и учебно-наглядные пособия:

- презентации к курсу лекций